# "CSg Xponent

# Xponent Identity Manager

Agenda

01 **Terminology** 

02 03 Xponent Identity Manager Cross-channel Profile Identification and Merging

04 Data collection in Graphs

05 Feeding into Analytics

06 Certification questions

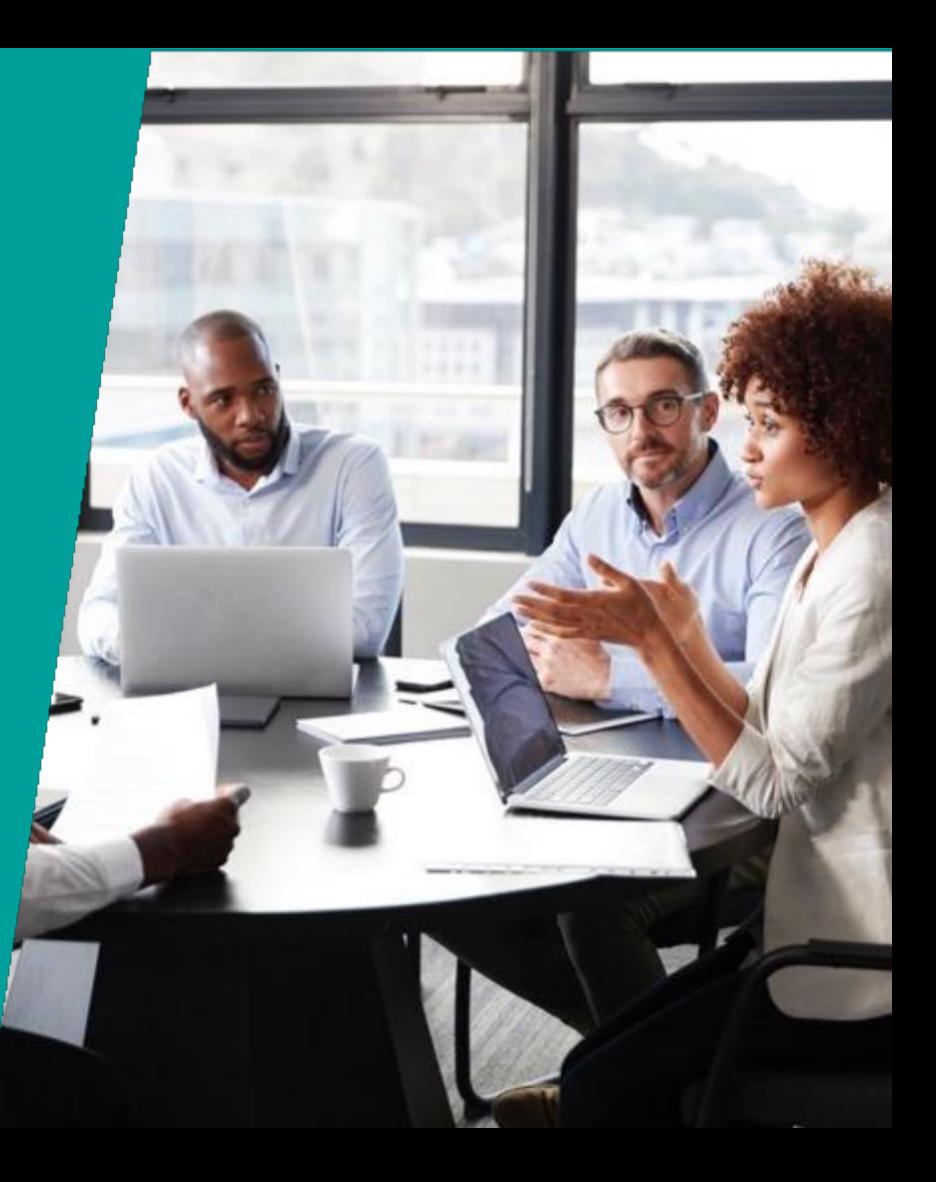

# Target Audiences **Primary**

#### **Journey Manager**

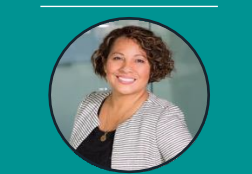

Joanna, the Journey Manager

#### **INTERESTED IN…**

- Validate and challenge pre-defined notions of customer journey
- Design, measure and investigate use cases (or visions)
- ROI
- Impact on customer retention, acquisition, revenue

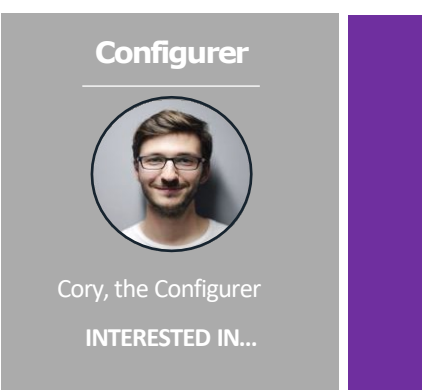

- Identifying data sources
- Designing logic
- Solution architecting logic and rules
- Testing and deploying neworchestration

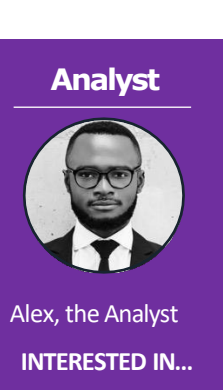

- Discover and investigate the Who, How, Why in order to:
	- Measure and increase effectiveness • Predict behavior
	- Map journey performance against KPIs and benchmark

# Terminology

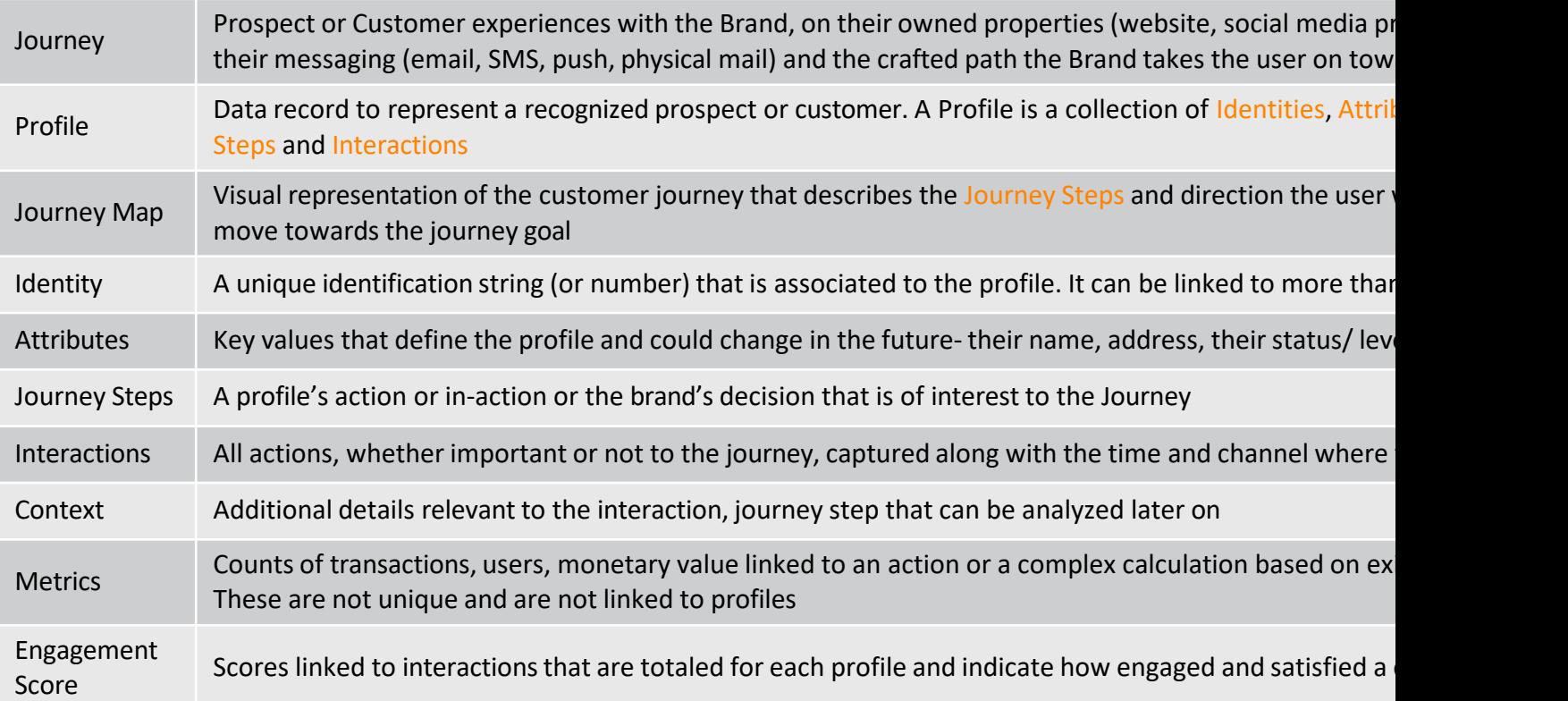

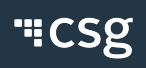

# What constitutes a Profile?

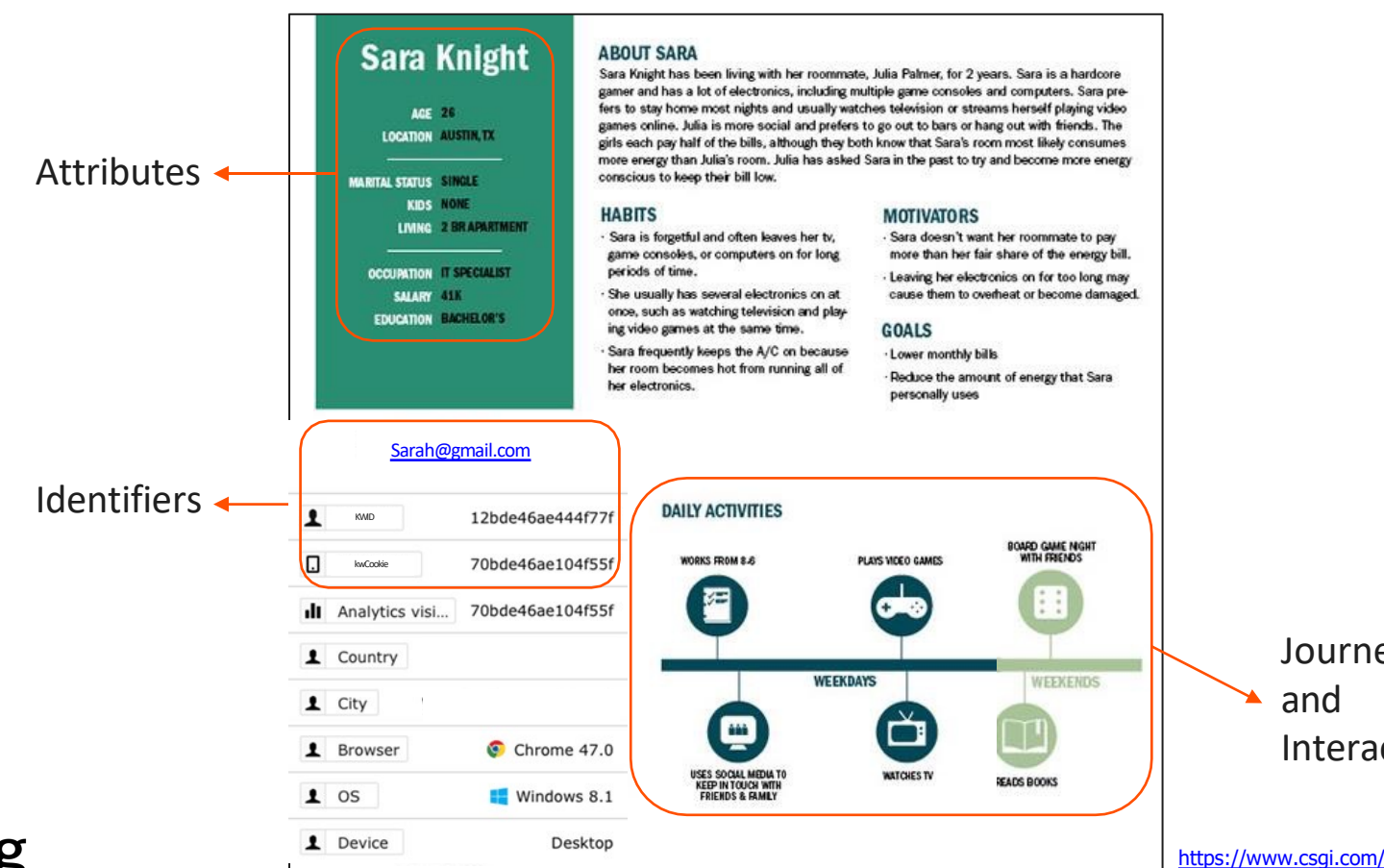

# Identity Manager Basics

- When a transaction comes in, we first try to find the profile using the available identifier
	- If the profile exists, it will be returned
	- If the profile with this identifier does not exist, it will be created
- If the profile exists, you will have access to its attributes, recorded journey steps and interactions to use in decisions
- Attributes can be added and the profile can be updated
- Journey Steps and Interactions can be recorded for the profile - there is no limit to how many can be recorded in a single transaction

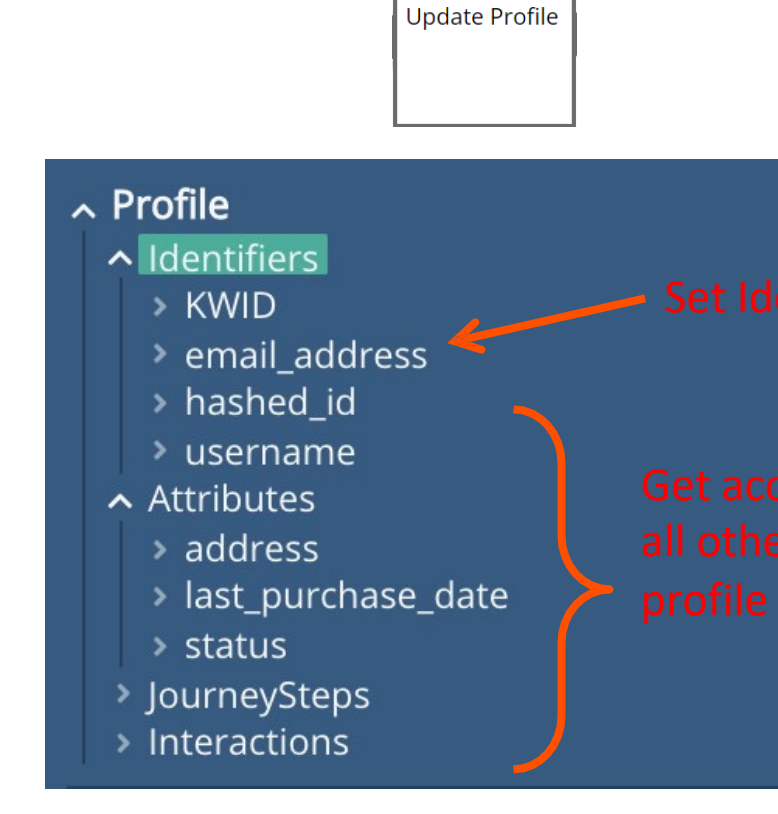

 $\boldsymbol{\Theta}$ 

#### '"CSg

# Cross-channel Profile Identification and Merging

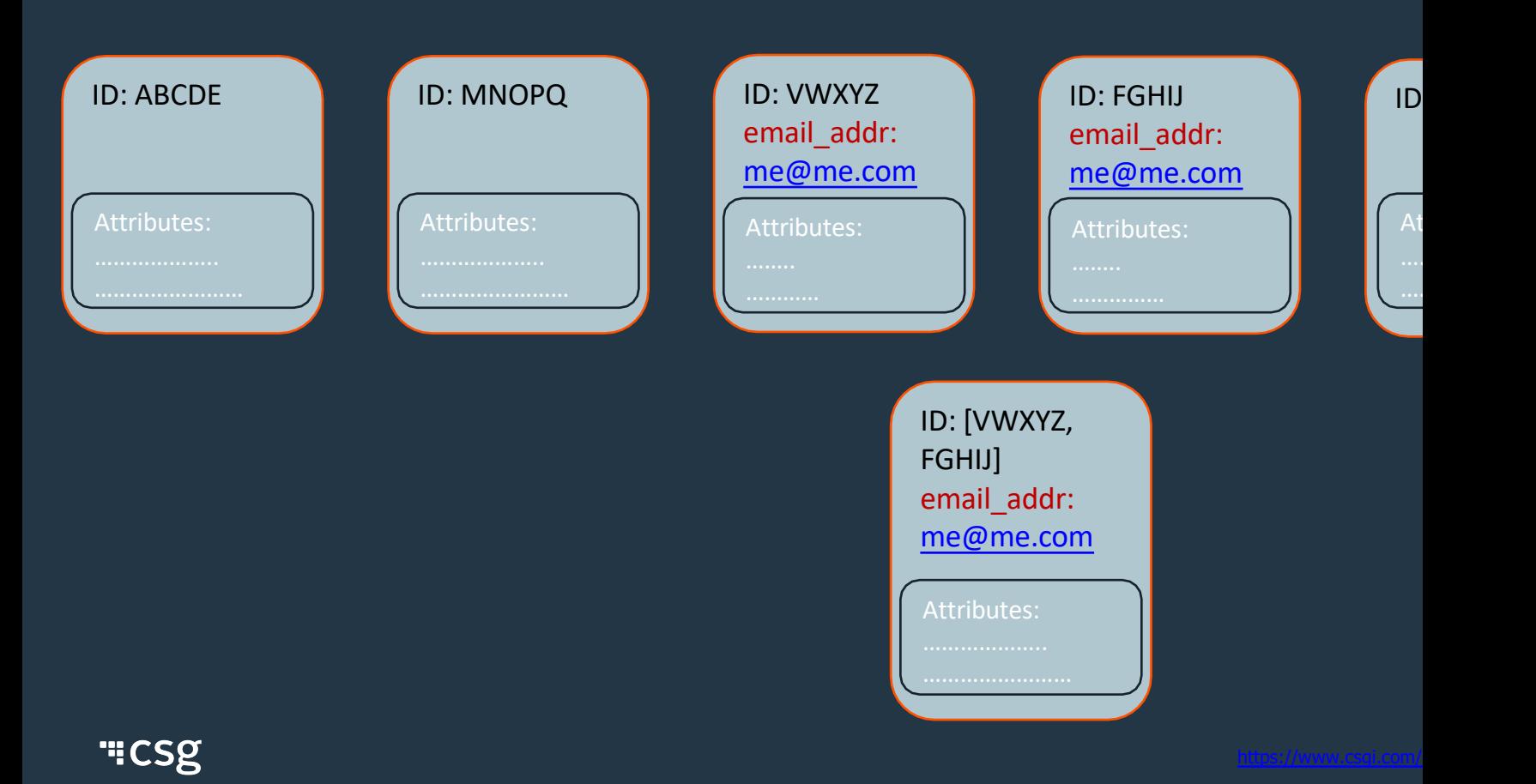

## Profiled Merged

- Xponent ID Manager will merge Profiles if there is more than one Profile share an identifier
	- The resulting Profile will return the merged set of identifiers
- The Attributes from the Schema are merged into a single profile
	- Integer and Floating Point newest is kept
	- Strings newest is kept
	- Arrays result values are chosen from the first array in which the value **OCCULS**
	- Objects newer keys are kept, new keys are merged
- All Journey Steps and Interactions for all the Profiles are combined into list

# Profiles Merged Example

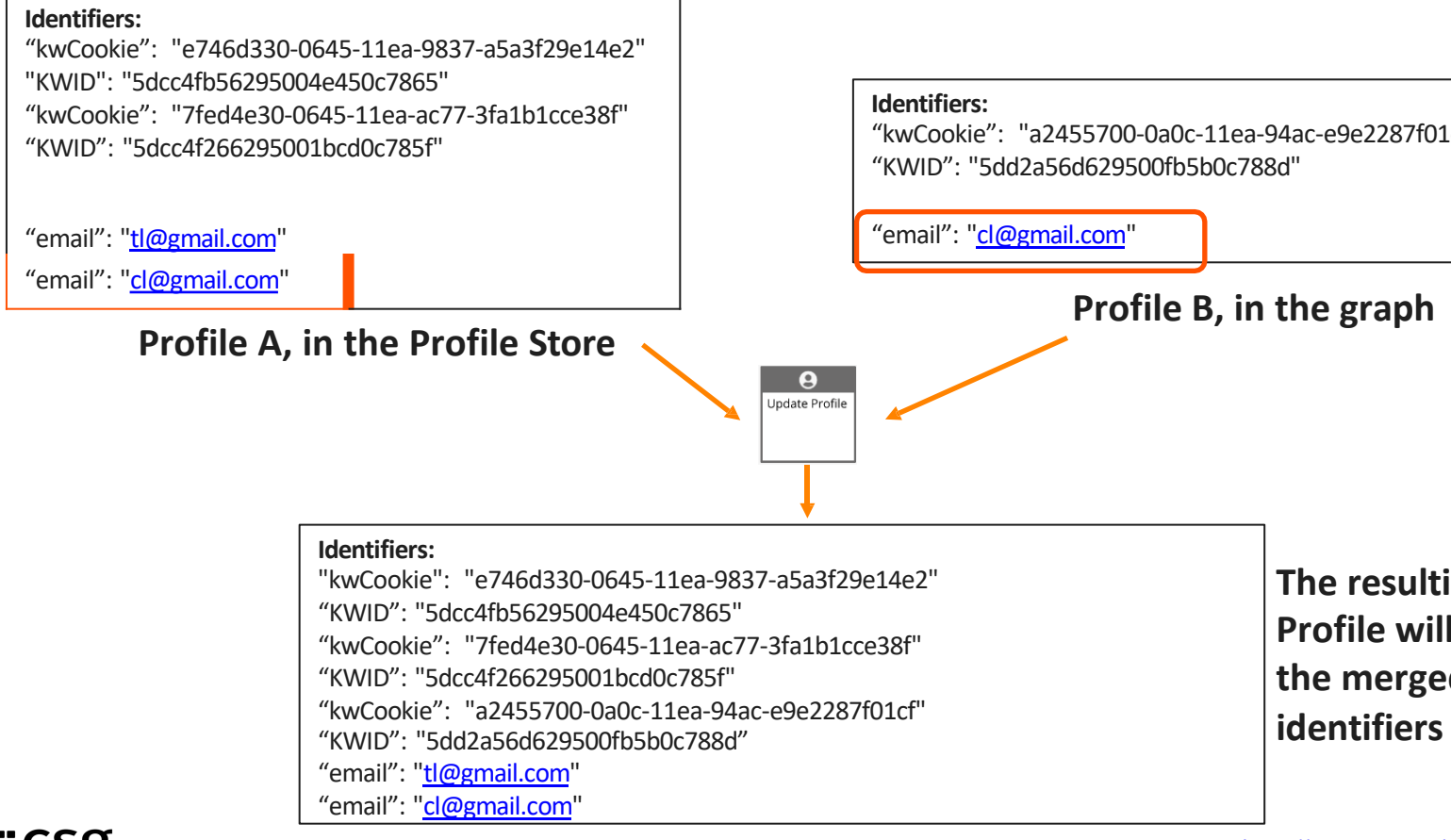

# Attributes Merged Example

#### **Attributes:**

"firstName": "C", "lastName": "Liang", "destination": "Asia Tours", "favoriteColor": ["white"], "visits": 7, "travelers": 3,

# **Profile A in the profile store Profile B in the graph - newer**

#### **Attributes:**

"firstName": "Cindy", "lastName": "Liang", "destination": "Laos City Breaks", "favoriteColor": ["red","blue"], "visits": 3, "travelers": 5, "duration": "22-31 days"

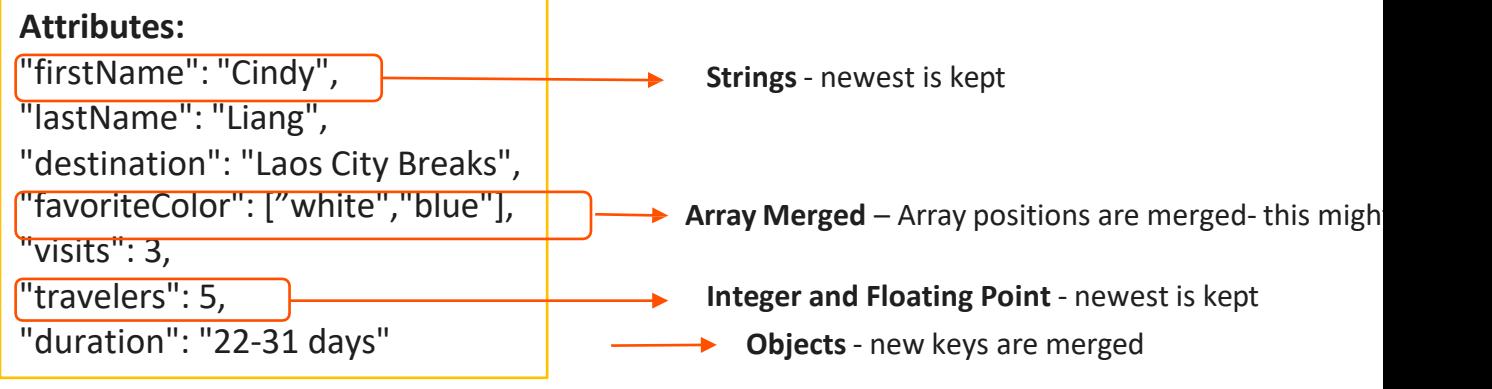

**Merged Profile**

https://www.csgi.com/

# Journey Steps and Interactions Merged Example

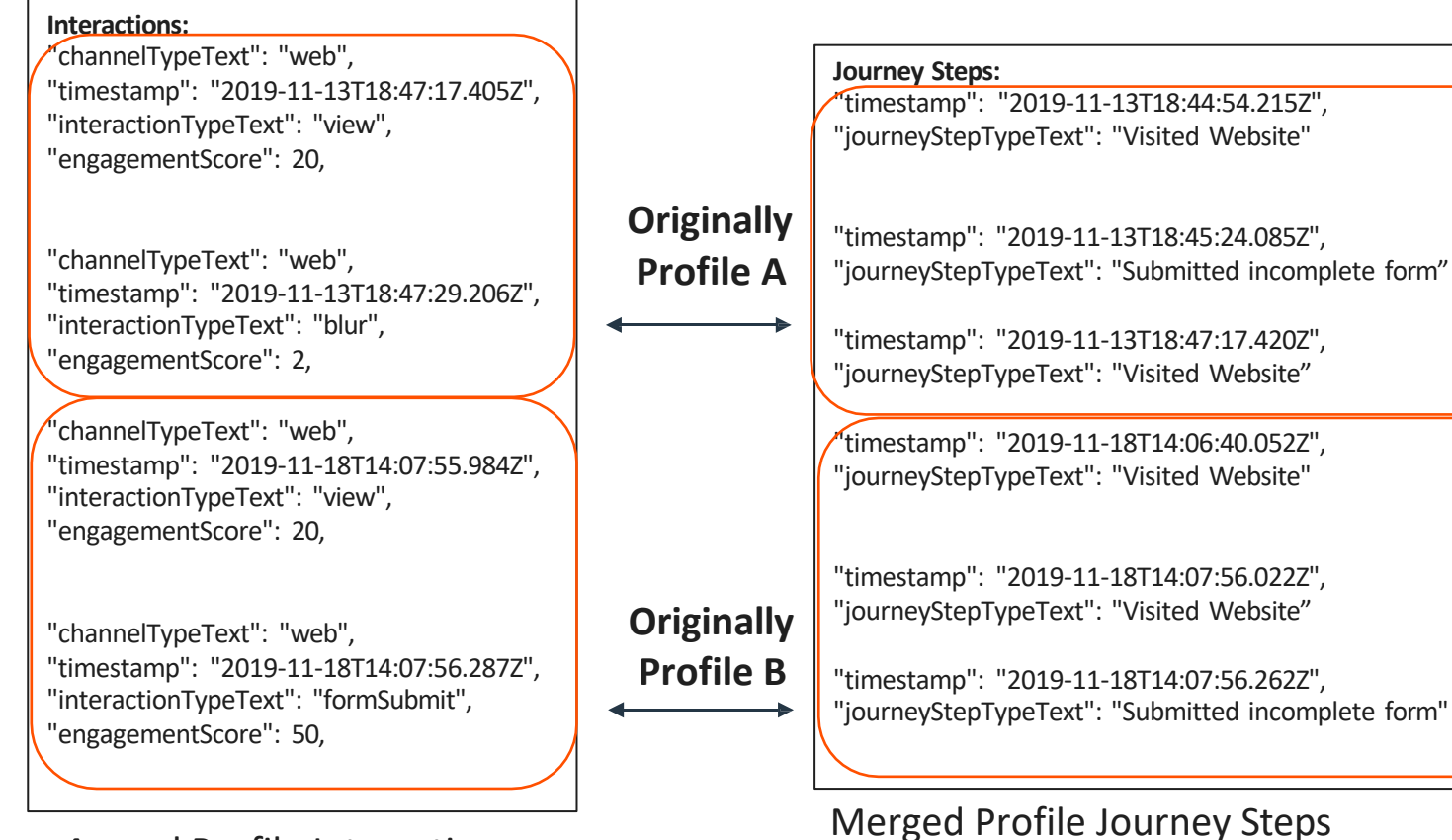

"ICSg lerged Profile Interactions

https://www.csgi.com/

# **Data Collection in Graphs**

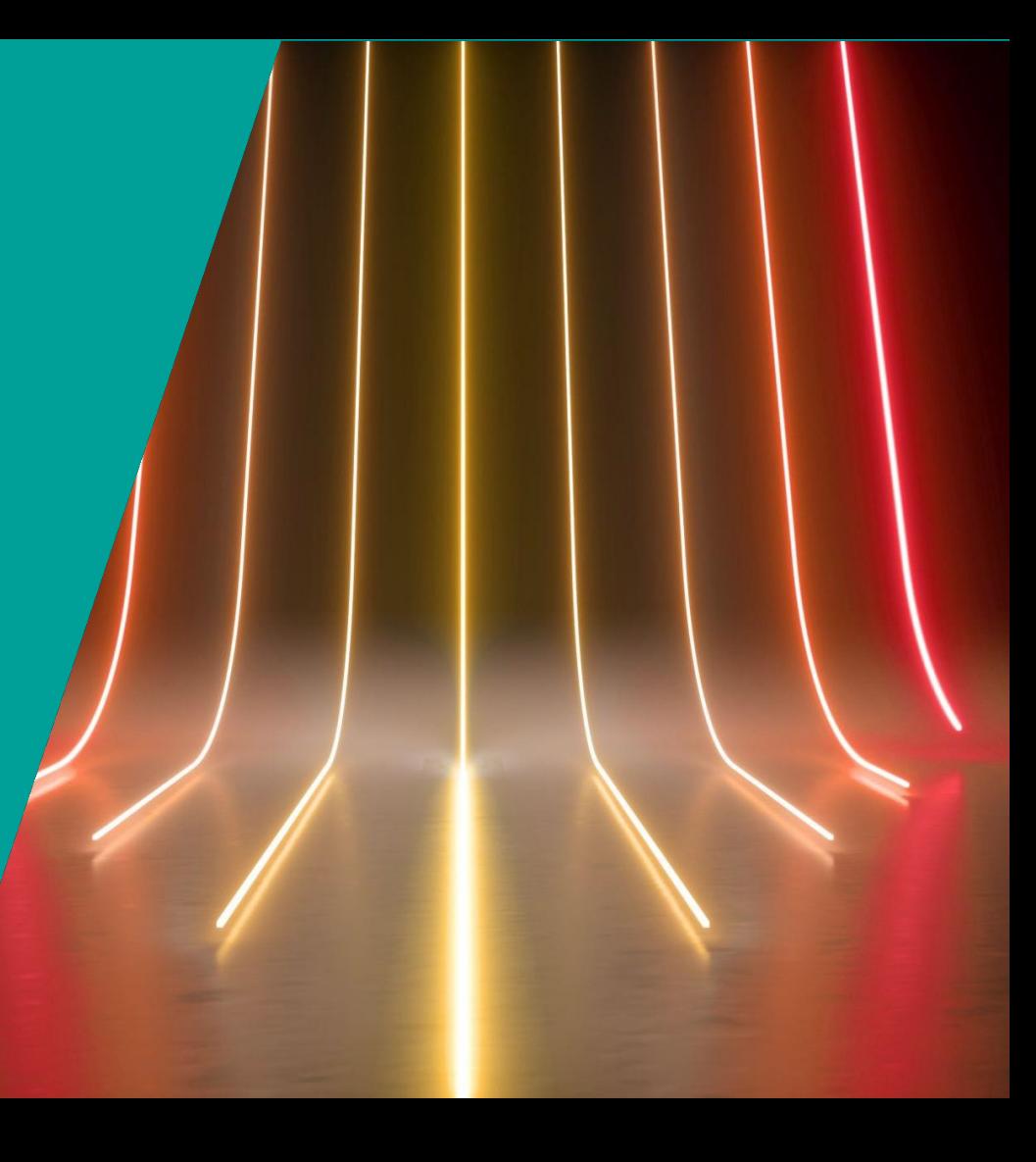

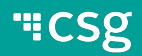

## Profile Data Captured in a Graph

- The Update Profile node is used to create, update and merge profiles in a graph
- It will always return the latest IDs, attributes, journey steps and interactions on the profile whenever it is used in a graph
- The journey step and interaction nodes in a graph will also update the profile

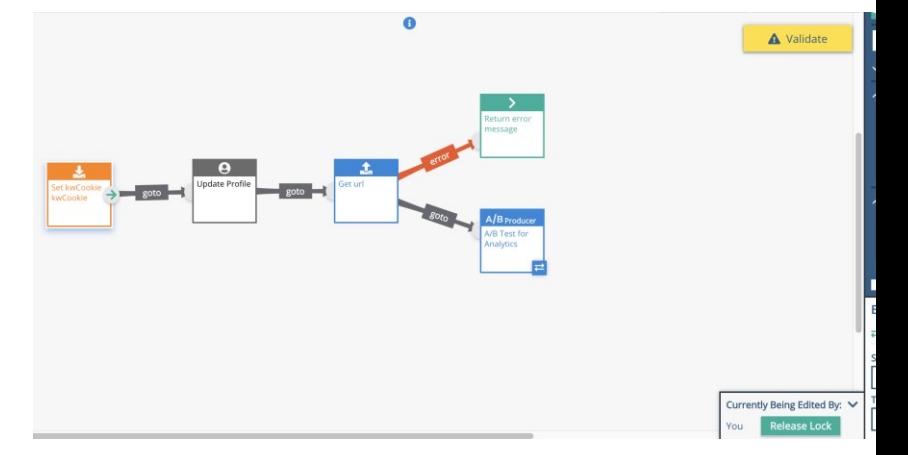

#### **"CSg**

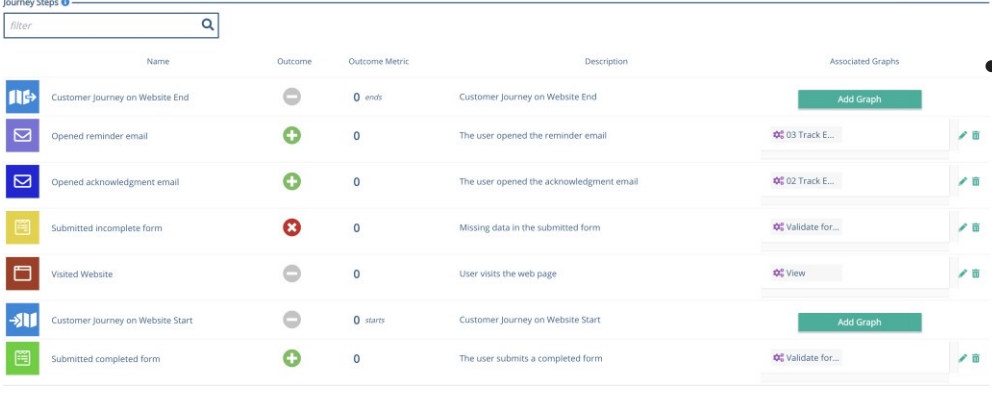

- Creating a Journey Step **•** In creating your journey step can also define whether the step in question is a positive, or negative result.
	- $\cdot$  e.g., if a journey step is " website" then the outcom most likely be tracked as "negative<sup>"</sup> in Outcome.

# Journey Steps and Metrics in a Journey Map

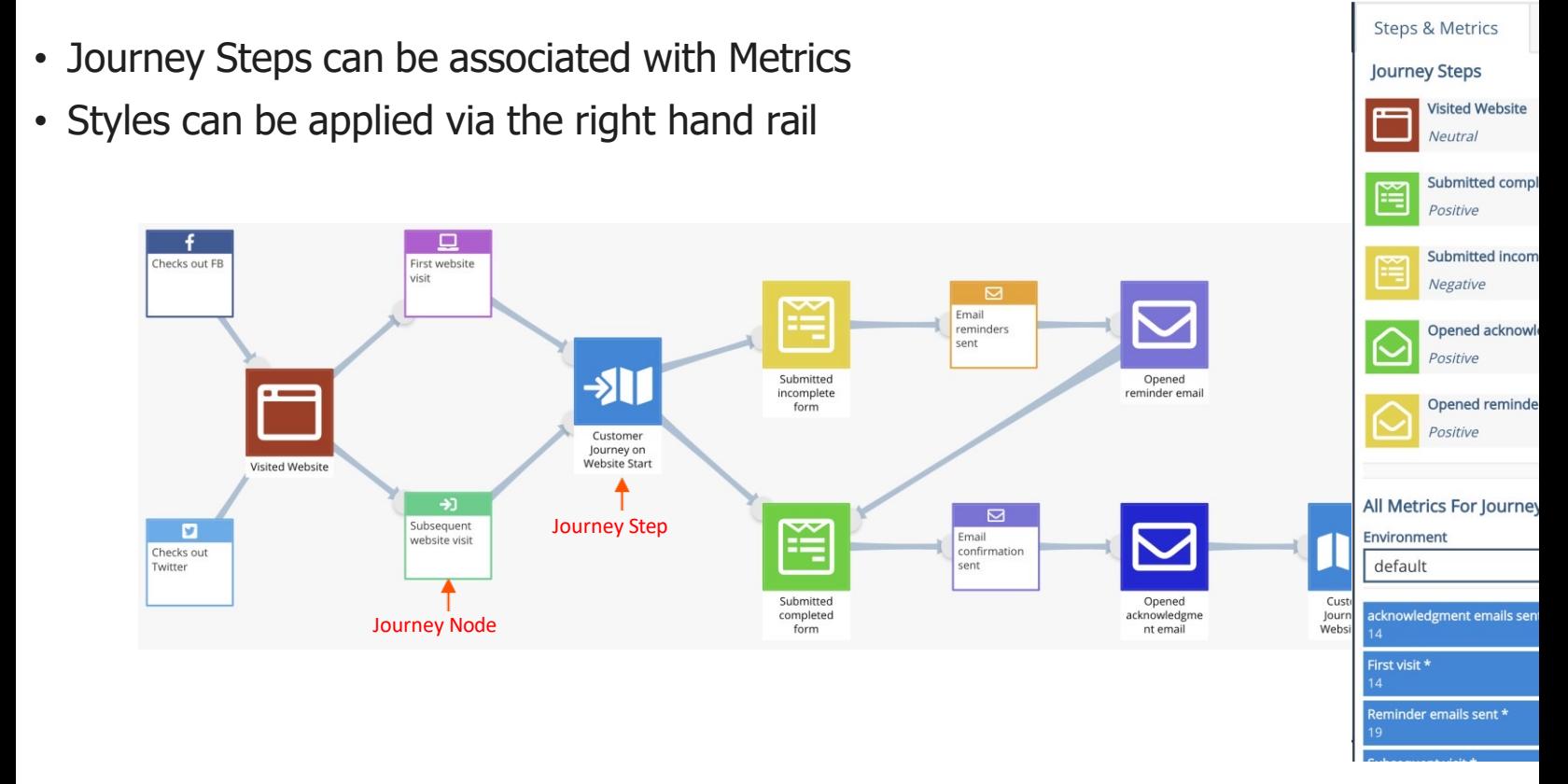

#### **"CSg**

## Journey Steps in a Graph

- All Journey Steps created are available to be added in a graph
- The datetime field is optional
	- If not specified, it will be automatically filled with the current datetime.
	- If specified, the journey step can be recorded at anytime in the past
- The context field is where additional information about the Journey Step can be saved.
	- Eg. Total Sale Amount in the JS: Completes eComm payment
	- Total Call time and call resolution status in the JS: Ended Call Center Interaction

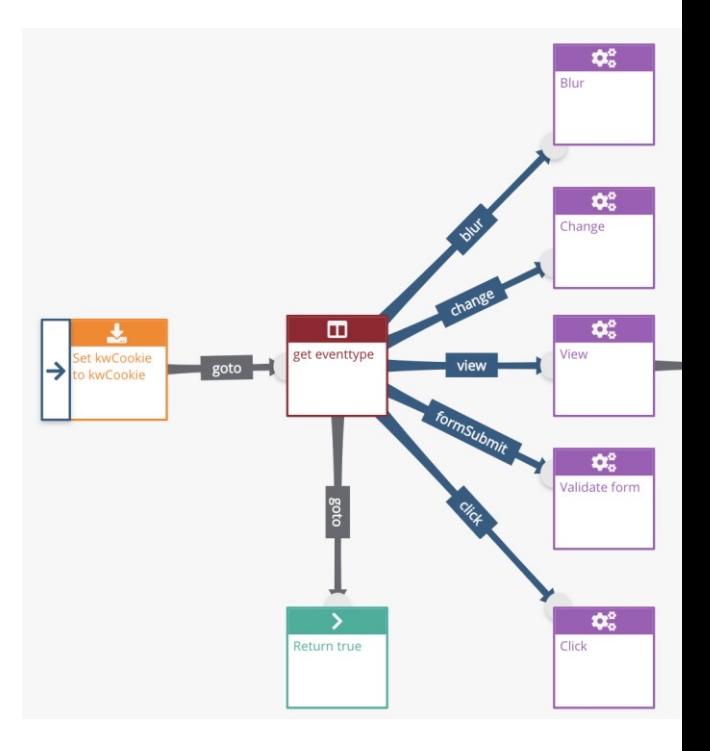

# Interactions, Channels, Engagement Score & Identifiers

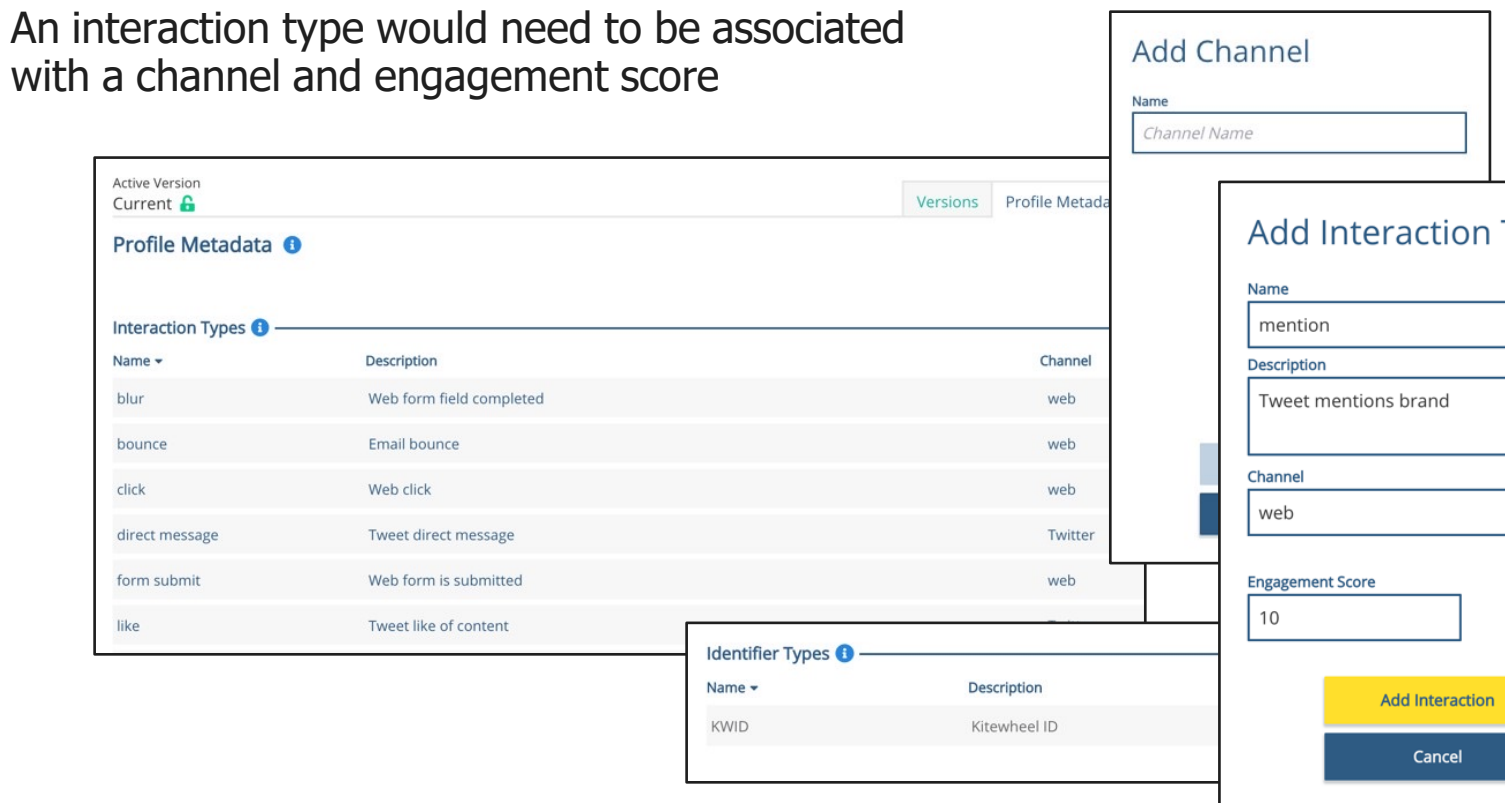

# Recording an Interaction

An interaction is recorded via the Save Interaction node

It will save the details of the current interaction to the Xponent ID Manager and will return the most up-to-date profile

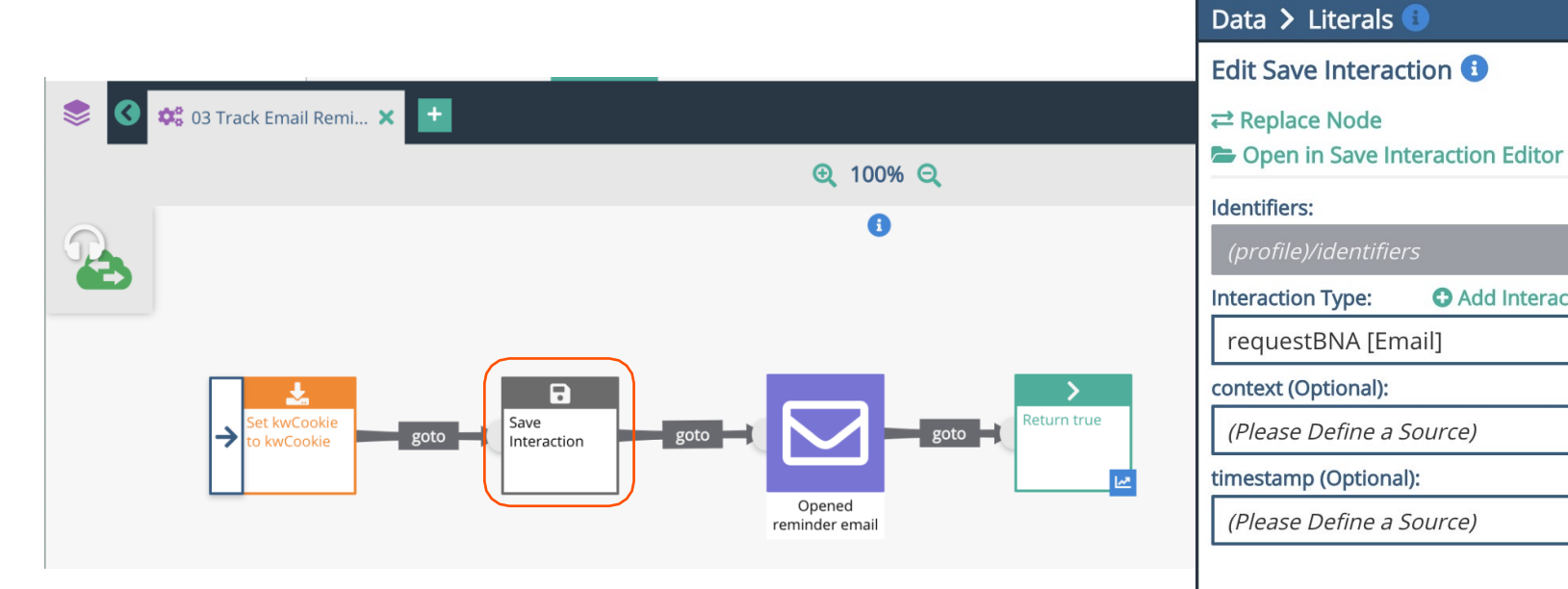

### **"CSg**

# Identity Manager Feeding into Analytics

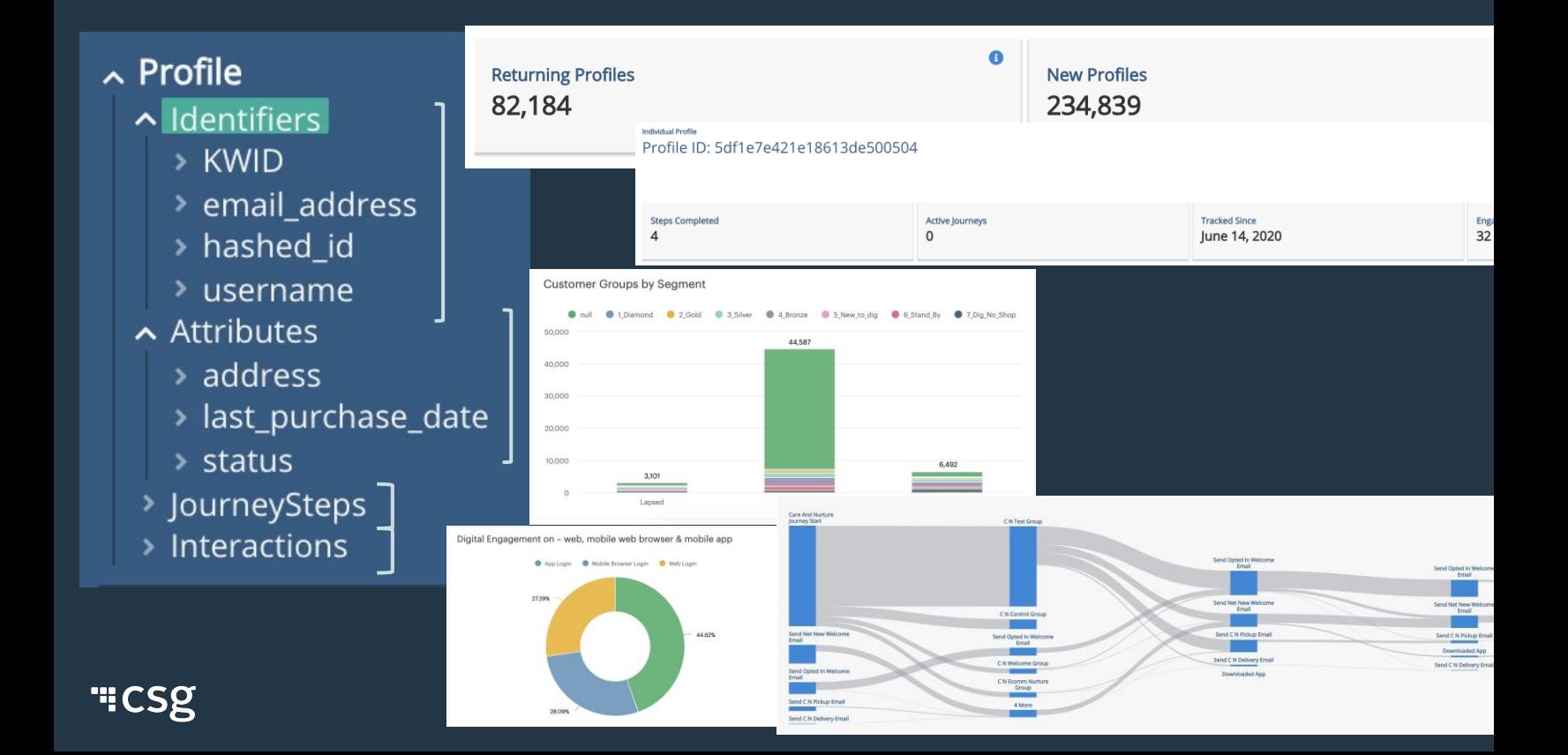

# **Certification**

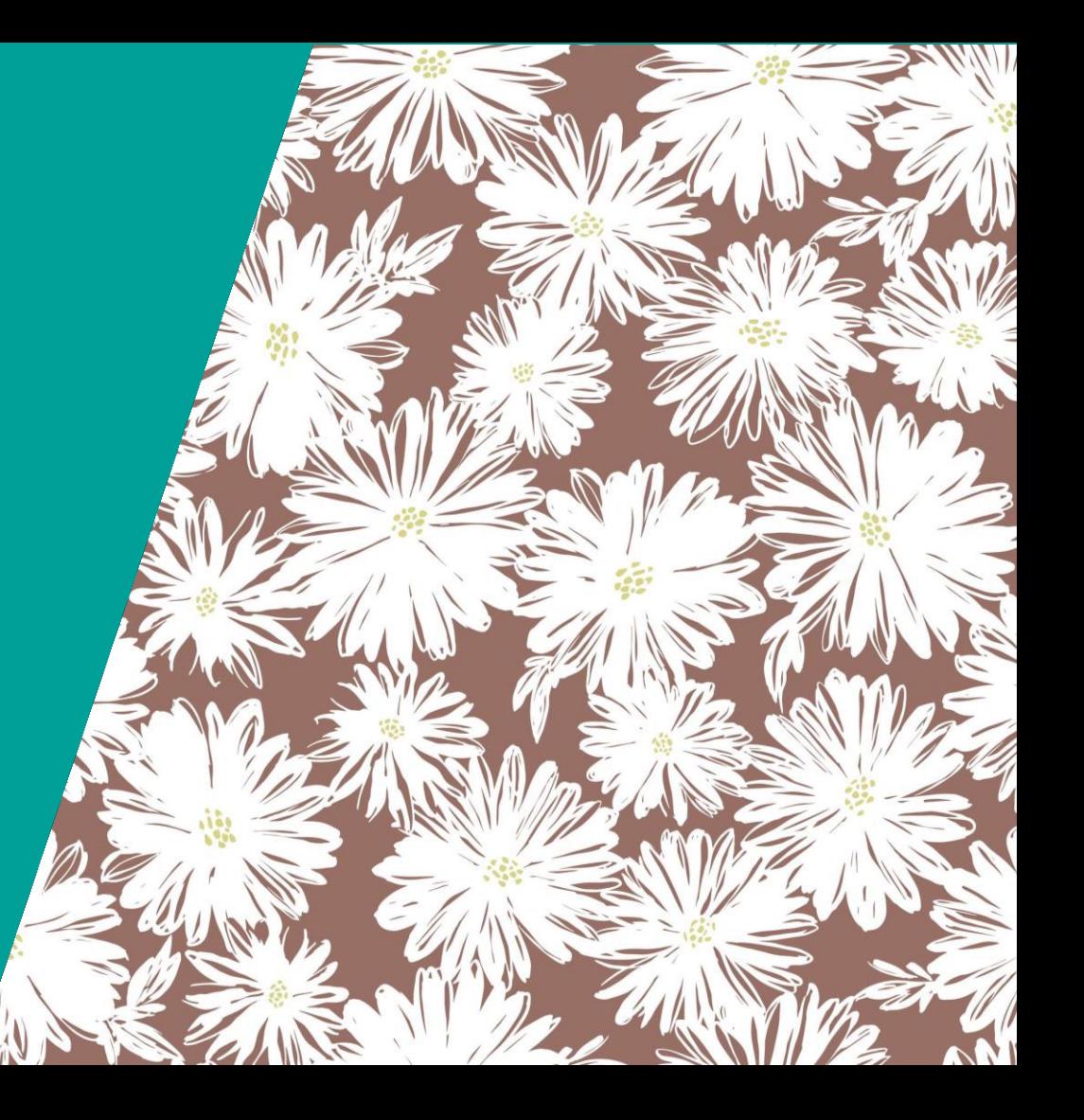

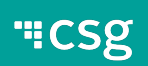

# **Questions**

- What is a journey step?
- How to create and use Journey Steps?
- How to add Interactions for a user?
- How to add Identifiers?
- What is a profile?
- What can be associated with a profile?
- How to create/update a profile?
- How to view a profile's information?

### **"CSg**

# "CSg Xponent

# **Thank You**

https://www.csgi.com/products/xponent/